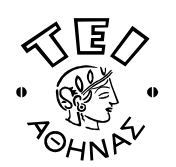

## ΑΝΩΤΑΤΟ ΤΕΧΝΟΛΟΓΙΚΟ ΕΚΠΑΙΔΕΥΤΙΚΟ ΙΔΡΥΜΑ ΑΘΗΝΑΣ ΤΜΗΜΑ ΗΛΕΚΤΡΟΝΙΚΗΣ

### Εφαρμογές Πολυμέσων

Τετάρτη 22 Ιουνίου 2011 - Ομάδα Α

#### Θέμα 1 (10%):

Η διαδικασία συμπίεσης JPEG υλοποιείται σε μια σειρά από στάδια, ορισμένα εκ των οποίων είναι: η προετοιμασία της εικόνας, ο κβαντισμός, η κωδικοποίηση.

α) Γιατί μια έγχρωμη εικόνα RGB πρέπει κατά την προετοιμασία της εικόνας να μετατραπεί σε YUV;

β) Γιατί ο πίνακας κβαντισμού έχει μεγαλύτερες τιμές προς την κατεύθυνση του κάτω δεξιά άκρου;

γ) Γιατί κατά την κωδικοποίηση επιλέγουμε να χρησιμοποιήσουμε την τεχνική zig-zag scanning για την διανυσματοποίηση των μπλοκ και όχι κάποια άλλη τεχνική σάρωσης;

δ) Ποιο από τα στάδια της διαδικασίας JPEG εισάγει τις μεγαλύτερες απώλειες πληροφορίας;

#### Θέμα 2 (25%):

Θεωρούμε μηνύματα που απαρτίζονται από τα σύμβολα A, B, C, D, E, F. Oι πιθανότητες εμφάνισης των συμβόλων δίνονται στον πίνακα.

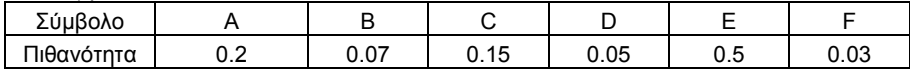

α) Να υπολογιστεί ο μέσος αριθμός bits ανά κωδική λέξη στην περίπτωση που κωδικοποιήσουμε όλα τα σύμβολα με τον ίδιο αριθμό από bits.

β) Να εφαρμοστεί κωδικοποίηση Huffman και να υπολογιστεί ο μέσος αριθμός bits ανά κωδική λέξη μετά την κωδικοποίηση.

γ) Θεωρούμε μήνυμα που αποτελείται από 500 σύμβολα. Να υπολογιστεί το μέγεθος του τελικού μηνύματος (bits) για τους δύο παραπάνω τύπους κωδικοποίησης. Να υπολογιστεί ο λόγος συμπίεσης της κωδικοποίησης Huffman σε σχέση με τον τρόπο κωδικοποίησης του ερωτήματος (α). Δίνεται:

# Μέσος αριθμός bits ανά κωδική λέξη $=\sum^nN_i\,p_i$

όπου n ο αριθμός των διαφορετικών συμβόλων που αποτελούν το μήνυμα, p<sub>i</sub> η πιθανότητα εμφάνισης του συμβόλου i και N<sub>i</sub> τα bits που χρησιμοποιούνται για την κωδικοποίηση του συμβόλου i.

#### Θέμα 3  $(25\%)$ :

Να σχεδιαστεί σελίδα HTML (index.html) η οποία περιλαμβάνει κείμενο με μορφοποίηση επικεφαλίδας (H3), μία εικόνα (multimedia.jpg) διαστάσεων 220X162 pixels και ένα σύνδεσμο (link) προς μια δεύτερη σελίδα HTML (links.html) όπως φαίνεται στις εικόνες. Επίσης, να σχεδιαστεί η σελίδα links.html, η οποία περιλαμβάνει κείμενο με μορφοποίηση επικεφαλίδας (Η3), μια αριθμημένη λίστα από συνδέσμους και ένα σύνδεσμο επιστροφής στη σελίδα index.html.

Παρακάτω φαίνεται η τοποθεσία των σελίδων μέσα στο κεντρικό υποκατάλογο (root) του ιστοτόπου: root/homepage/index.html

root/links/links.html

root/images/multimedia.jpg

Δίνονται οι επικεφαλίδες: td, tr, th, table, h3, a, img, ol, li, html, head, body και τα χαρακτηριστικά: border, align, name, src, height, colspan, rowspan, href, width.

#### Θέμα 4  $(40\%)$ :

Θεωρούμε ροή βίντεο κωδικοποιημένη σύμφωνα με το πρότυπο MPEG-1. Ένα τμήμα της συνολικής ακολουθίας των πλαισίων (frames) της ροής είναι η ακόλουθη:

 $\ldots \ldots \ldots \text{ } \texttt{B}\text{ } \texttt{B}\text{ } \texttt{P}\text{ } \texttt{B}\text{ } \texttt{B}\text{ } \ldots \ldots \ldots$ 

Κάθε πλαίσιο αποτελεί μια εικόνα σε κλίμακα του γκρι (128 αποχρώσεις του γκρι), ανάλυσης 300x200 pixels. Οι λόγοι συμπίεσης για τα πλαίσια Ι και Β είναι 5:1, 24:1 αντίστοιχα. Ο λόγος συμπίεσης για το συνολικό βίντεο είναι 16,15:1.

α) Να υπολογιστεί ο λόγος συμπίεσης του πλαισίου Ρ.

β) Αν ο μέσος ρυθμός μετάδοσης της ροής είναι 260 Kbits/sec, να υπολογιστεί ο σταθερός ρυθμός μετάδοσης πλαισίων (πλαίσια/δευτερόλεπτο).

γ) Αν η χρονική διάρκεια του βίντεο είναι 4 min να υπολογιστεί το μέγεθος του ασυμπίεστου και του συμπιεσμένου αρχείου βίντεο.

δ) Να σχεδιαστεί η γραφική παράσταση του μεγέθους των πλαισίων συναρτήσει του χρόνου. Θεωρούμε ότι η αναπαραγωγή ξεκινάει την χρονική στιγμή t = 0.

ε) Αν ο λόγος συμπίεσης των πλαισίων Β μεταβληθεί σε 30:1 και ο ρυθμός μετάδοσης διπλασιαστεί να δικαιολογήσετε πως θα μεταβληθεί η γραφική παράσταση του προηγούμενου ερωτήματος.

στ) Με ποιους τρόπους μπορούμε να αυξήσουμε το μέγεθος του συμπιεσμένου αργείου βίντεο;

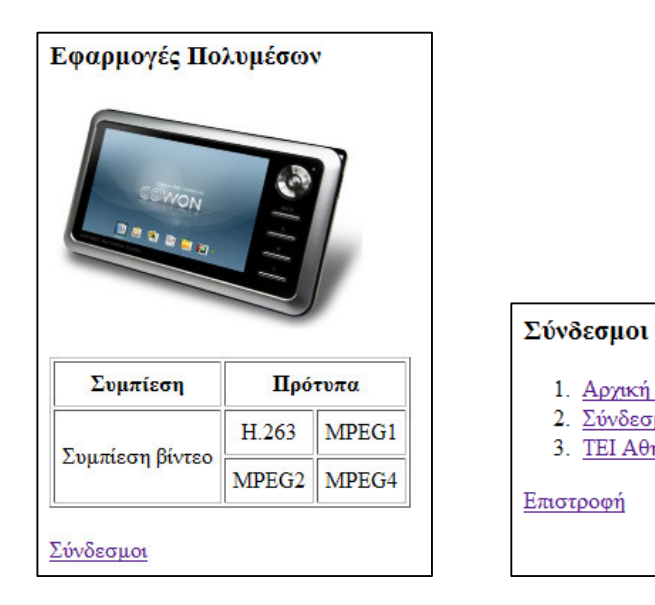

index.html

links.html

1. Αρχική Σελίδα 2. Σύνδεσμοι

3. ΤΕΙ Αθήνας

Διάρκεια εξέτασης: 2 ώρες

Καλή επιτυγία!